# **УДК 620.179.680**

# **О.В. Горда, О.О. Пузько, С.П. Коломієць**

*Київський національний університет будівництва і архітектури, Київ*

# **ЗАСТОСУВАННЯ ПРОЦЕДУРИ БІНАРИЗАЦІЇ ДЛЯ ВИЗНАЧЕННЯ ОБРАЗУ ДЕФЕКТУ ТИПУ «ТРІЩИНА» НА ЦИФРОВОМУ ЗОБРАЖЕННІ**

*Розглянуто технологію визначення геометричних характеристик дефекту «тріщина» на поверхнях об'єктів будівництва з врахуванням їх особливостей з точки зору утворення, прояву та представлення на зображенні.*

### *Ключові слова: модель, тріщина, зображення, бінаризація , вибір порогу*

*Рассмотрена технология определения геометрических характеристик дефекта «трещина» на поверхностях объектов строительства с учетом их особенностей с точки зрения образования, проявления и представление на изображении.*

### *Ключевые слова: модель, трещина, изображения, бинаризация, выбор порога*

*Look at techniques for determining the geometric characteristics of the defect «crack» on the surfaces of objects of construction with taking into account their specificities in terms of education, manifestations and view the image.*

## *Keywords: model, crack, image binarization , the choice of the threshold*

# **Актуальність та аналіз проблеми**

Сьогодні особливого значення набувають проблеми контролю технічного стану несучих конструкцій і обгрунтованості вибору відповідного комплексу інженерних заходів. Спостереження за технічним станом несучого кістяка будівель і споруд повинно відповідати таким вимогам:

• працювати систематично;

• оцінювати зміни, що відбуваються на основі кількісних критеріїв;

• базуватися на процедурах виявлення фактичної міцності, жорсткості і стійкості конструктивних елементів та їх відповідності нормативним вимогам.

Аналіз ризику і причин аварій промислових будівель і споруд показує, що аварії, як правило, відбуваються в будівлях і спорудах, що не піддавалися обстеженню технічного стану та експертизі промислової безпеки, а також при недотриманні термінів чергової експертизи промислової безпеки. Аварійне руйнування можливо на будь-якій стадії життєвого циклу; обстеження технічного стану та експертиза промислової безпеки будівель і споруд мають періодичний характер при відсутності постійного моніторингу технічного стану конструкцій, відповідальних за несучу здатність будівлі або споруди в цілому; через порушення норм експлуатації аварії можливі у період між черговими обстеженнями технічного стану та експертизами промислової безпеки.

Понад 75% основних фондів споруд виробили свій ресурс, але продовжують експлуатуватися. У сучасному будівництві спостерігаються такі тенденції:

- збільшення поверховості будівель;
- ущільнення міської забудови;
- освоєння підземного простору;
- насичення інженерними комунікаціями.

Основною перспективою розвитку систем моніторингу відповідальних споруд є створення професійно розроблених постійно діючих автоматизованих систем контролю технічного стану об'єкта. Сьогодні особлива увага приділяється методам неруйнівного контролю, сутність яких полягає у аналізі динаміки зміни технічного стану (ТС) об'єктів будівництва (ОБ), а саме прогнозуванні, виявленні та класифікації дефектів без активного впливу на об'єкт моніторингу. Найбільш поширеним методом неруйнівного контролю є оптичний метод, який відрізняється від інших доступністю та можливістю застосування у важкодоступних місцях і складних умовах оточуючого середовища, а також відносно невеликою вартістю [1].

Серед дефектів, які виникають на поверхнях об'єктів будівництва найчастіше зустрічаються тріщини, які з часом можуть призводити до повного руйнування ОБ. Своєчасне виявлення дефекту цього типу та розробка заходів стосовно його усунення дає змогу попередити небажані наслідки та продовжити термін експлуатації споруд та будівель. Важливими характеристиками дефектів «тріщина», які можна спостерігати шляхом звичайного огляду або на цифровому зображенні з урахуванням їх структури (рис. 1) є геометричні характеристики, такі як довжина, площа та ширина розкриття.

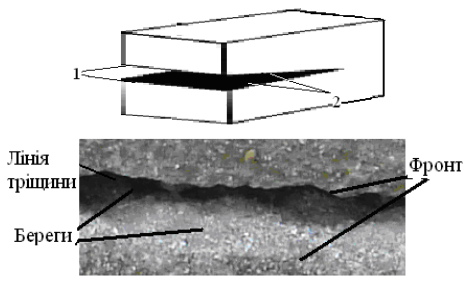

Рис. 1. Елементи тріщини

#### **Постановка задачі**

Розглянемо задачу визначення таких геометричних параметрів тріщини, як протяжність тріщини і площа. Оскільки тріщина утворює складну лінію з вигинами (рис. 2) і може розташовуватися на поверхні об'єкта будівництва під довільним кутом, то в якості визначення протяжності тріщини будемо визначати два значення:

1 – довжину відрізка, що з'єднує дві крайні точки тріщини;

2 – довжину кривої, яка представляє рів тріщини.

Під площею тріщини будемо розуміти площу фігури, яка являє собою силует тріщини, утворений лініями фронту. Значення цих характеристик є важливими параметрами в задачі визначення напруг і залишкового ресурсу конструкції, а також при плануванні обсягів ремонтно-відновлювальних робіт.

Вхідними даними для вирішення поставленого завдання є цифрове зображення (кольорове або чорно-біле) споруди або його окремих фрагментів, а також інформація про матеріали, поверхні та умови одержання самого зображення, необхідна для визначення колірних просторів, розподілу яскравості і спотворень. Будемо розглядати завдання за умови, що є інформація про наявність дефекту і його дислокації.

Зображення має бути достатньо інформативним, тобто представляти дефект так, щоб його можна було спостерігати на зображенні і обробляти [2].

#### **Вирішення проблеми**

Для визначення геометричних параметрів тріщини важливим є образ дефекту. Коли для спостерігача важливі обриси об'єктів, наявних на зображенні, а деталі, що містяться всередині об'єктів або всередині фону, не становлять інтересу, корисною може бути бінаризація. Це перетворення полягає в перетворенні зображення в двокольорове чорно-біле. Головним параметром такого перетворення є поріг – значення, яке буде критерієм перевірки інтенсивності точки зображення. Використання бінаризованих зображень для визначення геометричних параметрів зумовлено структурою самого дефекту і такою ідентифікаційною ознакою, що в області тріщини розподіл яскравості має вигляд функції типу параболи гілками вгору, а лінія рову має мінімальну яскравість.

Заміна вихідного зображення бінарним аналогом вирішує два основні завдання.

По-перше, досягається більша наочність візуального сприйняття, ніж у вихідного зображення.

По-друге, відчутно скорочується обсяг запам'ятовуючого пристрою для зберігання зображення, оскільки бінарний препарат для запису кожної точки бінарного зображення потребує лише 1 біт пам'яті, а півтонування для вирішення тієї ж задачі для найчастіше використовуваного формату представлення – 8 біт.

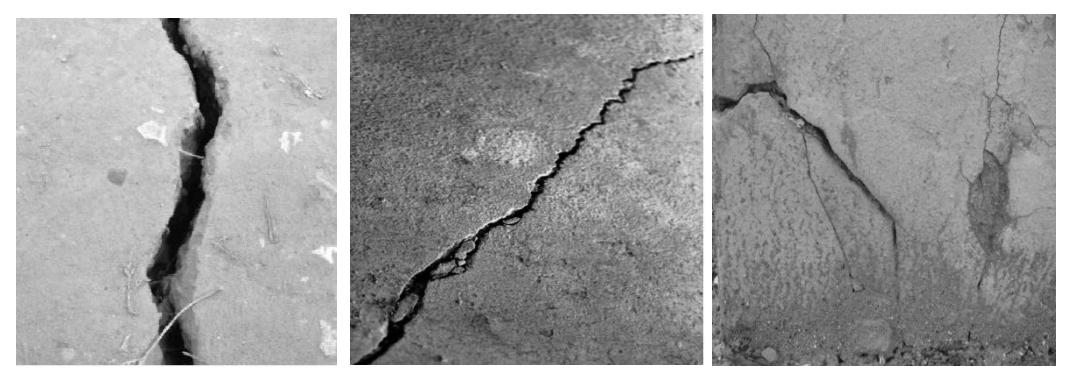

Рис. 2. Види тріщин

При бінаризації зображення яскравість кожного пікселя B (x, y) порівнюється з пороговим значенням яскравості BT (x, y); якщо значення яскравості пікселя вище значення яскравості порогу, то на бінарному зображенні відповідний піксель буде «білим», або «чорним» в іншому випадку. Процес бінаризації характеризується спотвореннями такого типу: розриви на символах, текстових написах, лініях; розмивання зображення ліній і текстових написів; втрата цілісності об'єктів; поява шуму в однорідних областях [1; 3].

Процес бінаризації пов'язаний з певними спотвореннями зображення, що негативно впливають на представлення дефекту. А саме виникають розриви і втрата цілісності зображення об'єктів внаслідок ряду причин, обумовлених структурою зображення: значною зональною нерівномірністю яскравості об'єкта; дотиком об'єктів зображення, коли частина контуру об'єкта втрачається при бінаризації, і об'єкт зливається із сусіднім; накладенням об'єктів зображення, що породжує проблему вибору порогу бінаризації (рис. 3).

Підходи до бінаризації умовно можна розділити на 2 групи:

1 – порогові;

2 – адаптивні.

Порогові методи бінаризації працюють з усім зображенням, знаходячи якусь характеристику (поріг), що дозволяє розділити всі зображення на чорне і біле.

Адаптивні методи працюють з ділянками зображень і використовуються при неоднорідному освітленні об'єктів.

Зрозуміло, що кожен раз вручну для кожного зображення підбирати свій поріг яскравості незручно. Для цього існують різні критерії бінаризації:

- бінаризації з нижнім порогом;
- бінаризації з верхнім порогом;
- бінаризації з подвійним обмеженням;
- метод Отса (Оцу);
- метод Янні (Яні);
- метод середнього.

Найефективнішим, як за швидкодією, так і за якістю, вважається критерій Отсу [5]. До його недоліків відноситься розмиття ліній, «зшивання» об'єктів, особливо в місцях перетинів, втрата тонких ліній. Метод використовує гістограму розподілу значень яскравості пікселів растрового зображення. Будується гістограма за значеннями:

$$
p_i = n_i/N,
$$

де *N* – загальна кількість пікселів на зображенні;

 $n_i$  – кількість пікселів з рівнем яскравості  $i$ .

Діапазон яскравості ділиться на два класи за допомогою порогового значення рівня яскравості *k* , де *k* – ціле значення від 0 до *L* . Кожному класу відповідають відносні частоти  $\varpi_0^{}$  ,  $\varpi_1^{}$  :

$$
\varpi_0 = \sum_{i=1}^k p_i, \quad \varpi_1 = \sum_{i=k+1}^L p_i = 1 - \varpi_0(k)
$$

$$
\mu_0 = \sum_{i=1}^k \frac{i \cdot p_i}{\varpi_0}, \quad \mu_1 = \sum_{i=k+1}^L \frac{i \cdot p_i}{\varpi_1}.
$$

Далі обчислюється максимальне значення оцінки якості поділу зображення на дві частини, де  $\sigma_{_{\kappa n}}^2$ , $\sigma_{_{\it 32}}^2$  – відповідно міжкласова і загальна дисперсії:

$$
\eta(k)=max\begin{pmatrix}L^{-1}\\\frac{\sigma_{_{\kappa\pi}}^2}{\sigma_{_{\!0}6\pi}^2}\end{pmatrix}
$$

Процедура бінаризації схематично показана на рис. 4.

Для виконання процедури бінаризації доцільно використовувати програмне середовище Matlab, до складу якого входить бібліотека функцій Image Processing Toolbox (IPT) з широкими можливостями обробки цифрових зображень [4]. Продемонструємо процедуру виділення образу дефекту типу «тріщина» на конкретному прикладі.

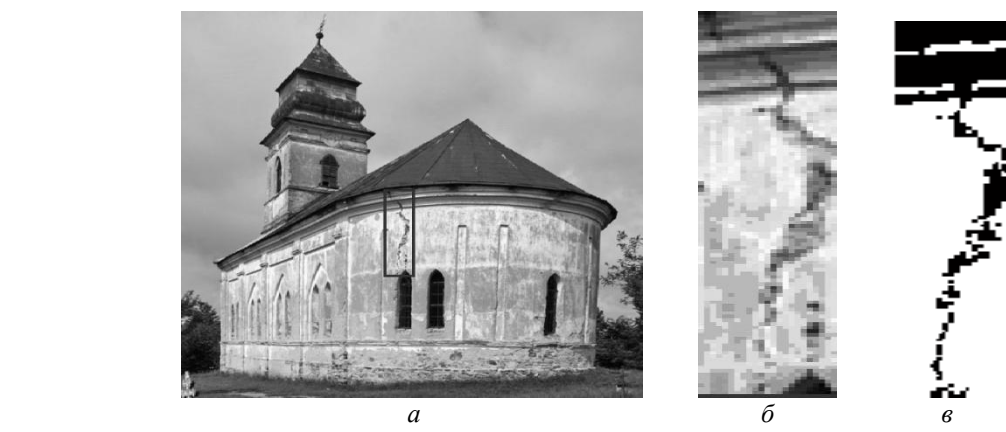

Рис. 3. Цифрове зображення споруди та дефекту: *а* – зображення споруди в цілому; *б* – зображення фрагменту дефекту; *в* – бінаризоване зображення дефекту

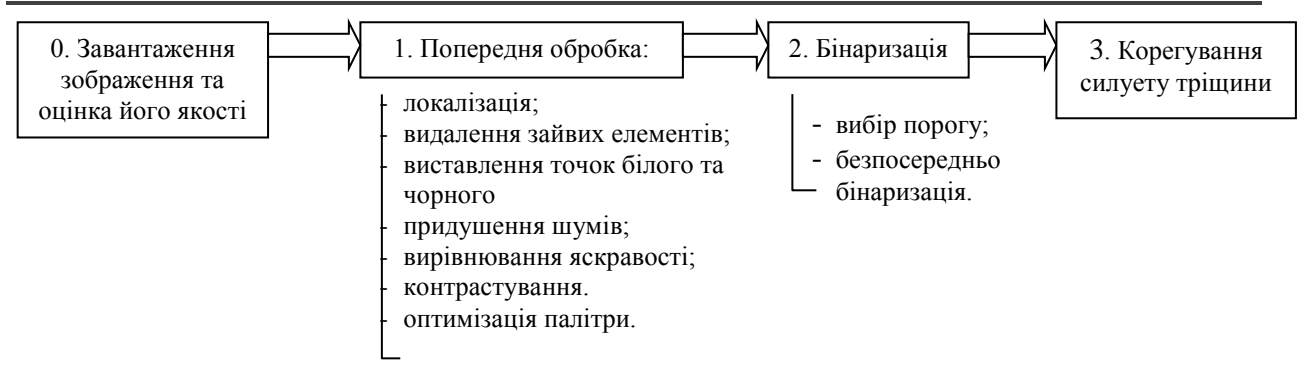

Рис. 4. Послідовність процедур отримання бінаризованого зображення

1. Попередня обробка:

• локалізація (вирізання фрагмента зображення функцією imcrop: Xd = imcrop (Xs, map, rect)-фрагмент задається у векторі rect) (рис. 5):  $\gg$  a = imread('D:\\_Pic\_file\_path\_25616.jpg');imshow(a)  $\gg$  [S,map] = imread('D:\ Pic\_file\_path\_25616.jpg'); >> figure,imshow(S,map);  $\gg$  [A,rect] = imcrop(S,map); >>figure,imshow(a,map); rect =246.5100 117.5100 36.9800 92.9800 rect = [246.5100, 117.5100, 36.9800, 92.9800];

 $P = \text{imcrop}(S, \text{map}, \text{rect})$ ; figure,  $\text{imshow}(P, \text{map})$ 

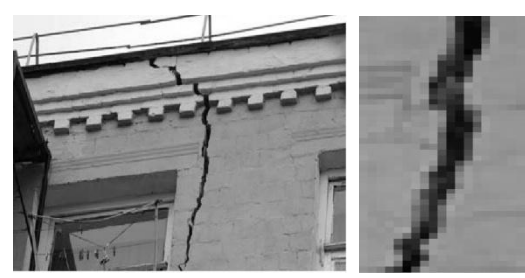

Рис. 5. Вихідне зображення і фрагмент тріщини

• видалення зайвих елементів, визначення мінімального та максимального рівня яскравості;

• фільтрація – придушенням шумів, вірівнювання яскравості;

• контрастування (контрастування з гаммакорекцією функціяєю imadjust: ID = imadjust (IS, [low, high], [bottom top], gamma)) (рис. 6):

 $\gg$  a1 = imadjust(a,[0 0.9],[],1);

 $\gg$  a2 = imadjust(a,[0 0.9],[],0.5);

- $\gg$  a3 = imadjust(a, [0 0.9], [1,2);
- $\gg$  figure, subplot(1,3,1), subimage(a1);
- $\gg$  subplot(1,3,2), subimage(a2);
- $\gg$  subplot(1,3,3), subimage(a3);

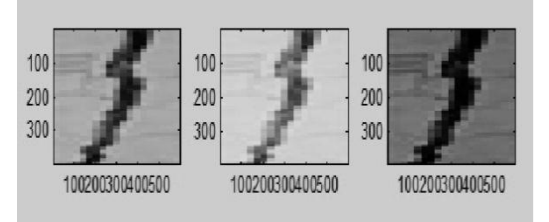

Рис. 6. Контрастування

• оптимізація палітри (зменшення кількості кольорів палітрових зображення функцією imapprox:  $[XD, newmap] = \text{impprox}(XS, map, n, \text{differ option})$ (рис. 7):

 $\gg$  [D1,nm] = imapprox(S, map, 0.5); figure,imshow(D1,nm)  $\gg$  [D11,nm1] = imapprox(S, map, 0.5, 'nodither'); figure,imshow(D11,nm1)

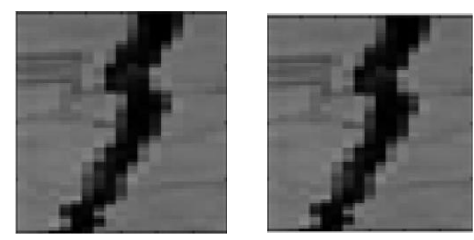

Рис. 7. Оптимізація палітри

2. Бінаризація:

• вибір порогового значення. Існує багато способів вибору порогового значення, наприклад, розділом двох основних піків на гістограмі яскравості, усередненням функції яскравості та ін. Для автоматичного вибору порогу пропонується наступна процедура.

1. Вибрати деяку початкову оцінку для значення порогу *T* (пропонована величина дорівнює середньому значенню між мінімальною максимальною яскравістю зображення).

2. Виконати сегментацію за допомогою порогу  $T$  . У результаті утворюється дві групи пікселів:  $G$ <sub>1</sub> і  $G_2$ . Область  $G_1$  складається з пікселів, яскравість яких більше або дорівнює *T* , а область G2 – з пікселів, яскравість яких менше *T* .

3. Обчислити середню яскравість пікселів  $S_1$  і

 $S_2$  по областях  $G_1$  і  $G_2$ .

4. Обчислити нове значення порогу:

$$
T = 0.5(S_1 + S_2) .
$$

Повторити кроки з 2-го по 4-й, поки різниця порогів Т для сусідніх ітерацій не стане менше наперед заданого значення Т (рис. 8).

 $\gg$  I=im2double( ind2gray(S,map)); figure,imshow(I)

 $>> T = 0.5*(min(I(:)) + max(I(:)))$ ; done = false;

>> while ~done  $g=I>= T$ ; Tnext = 0.5\*(double(min(I(g))) +...  $double(max(I(\sim g))))$ ; done =  $abs(T - Tnext) < 0.5$ ; T = Tnext; end

 $bw = I > T$ ; figure, imshow(bw)

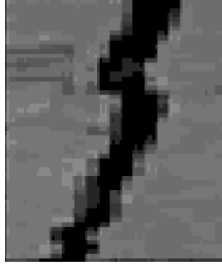

Рис. 8. Вибір порогу

Для визначення порогу також можна використовувати функцію graythresh пакета IPT, яка обчислює поріг за методом Отса (рис. 9).

Синтаксис: T = graythresh(S),

де S - вихідне півтонування; T - глобальний поріг в інтервалі [0 1].

Вибрати поріг за замовчуванням:

- $>> [X, map] = \text{imread}('D:\2,bmp');$
- $\gg$  figure, imshow(X, map)
- $>> BW = im2bw(X, map);$

 $\gg$  figure, imshow(BW)

Обчислити поріг за допомогою функції graythresh:

- $>> I = im2double(ind2gray(X,map));$
- >> figure,imshow(I)
- $>> T =$  graythresh(I); BW = im2bw(I,T);

>> figure,imshow(BW)

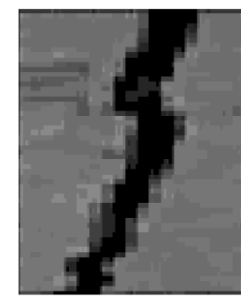

Рис. 9. Вибір порогу за допомогою функції graythresh

перетворення за порогом:  $I=imread('D:\2.bmp');$ imshow(I);

 $BW=im2bw(I, 0.5);$ 

figure, imshow(BW);

Як видно з рис. 10 – оптимальний поріг для бінарізації становить 0,2.

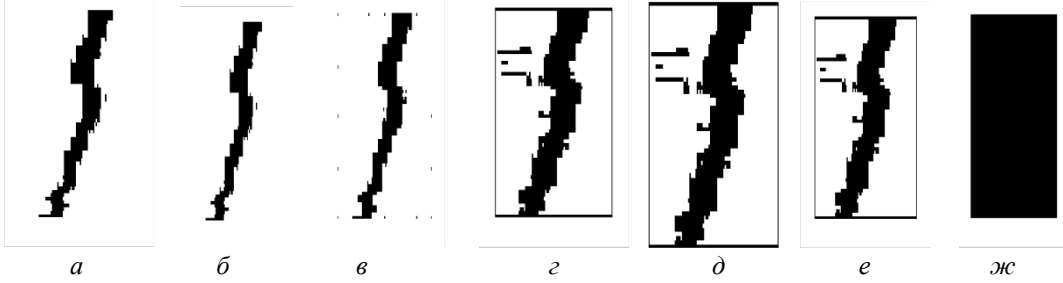

Рис. 10. Фрагменти бінарізації по порогу: *а* – 0,1; *б* – 0,2; *в* – 0,3; *г* – 0,4; *д* – 0,5; *е* – 0,6; *ж*– 0,7.

### **Висновки**

Як видно з прикладу, у випадку рівномірного розподілу яскравості, хорошому контрасті та правильному виборі порогу, у результаті процедури бінаризації можна отримати якісний образ тріщини, придатний для подальшого аналізу геометричних параметрів дефекту типу «тріщина».

## **Список літератури**

*1. Горда О.В. Фільтрація зображень дефекту типу «тріщина» в оптичному діапазоні web-камер / О.В. Горда // Техніка будівництва. – 2009. – № 21 –С. 134-138.*

*2. Горда О.В. Дослідження функції присутності дефекту типу «тріщина»на цифрових зображеннях об'єктів будівництва / О.В. Горда // Управління розвитком складних систем. – К., 2011. – Вип. 10. – С. 112-114.* 

*3. Цифровая обработка изображений в*   $u$ нформационных системах: Учебное пособие *И.С Грузман., В.С. Киричук, В.П. Косых, Г.И. Перетягин, А.А. Спектор. – Новосибисрк: Изд-во НГТУ, 2002. – 352 c.*

*4. Рудаков, П. И. Обработка сигналов и изображений matlab 5x [Текст] / П.И. Рудаков, В.И. Сафонов; под общ. ред. В.Г. Потемника. – М.: ДИАЛОГ– МИФИ, 2000. – 416 c.* 

*5. Сергеенко, А.Б. Цифровая обработка сигналов [Текст]: учебник для вузов / А.Б. Сергеенко. – 2-е изд. – СПб.: Питер, 2007. – 751 с.* 

6. *Лайонс, Ричард. Цифровая обработка сигналов [Текст] / Ричард Лайонс; пер. с англ., под ред. А.А. Бритова. – 2-е изд. – М.: БИНОМ–Пресс, 2007. – 653 с.*

*Стаття надійшла до редколегії 23.05.2013*

**Рецензент:** д-р техн. наук, проф. В.М. Міхайленко, Київський національний університет будівництва і архітектури, Київ.